**Wang Kang**  *Staff Security Engineer with Alibaba Group. Graduated from Tsinghua University. Proudly worked with TUNA.*

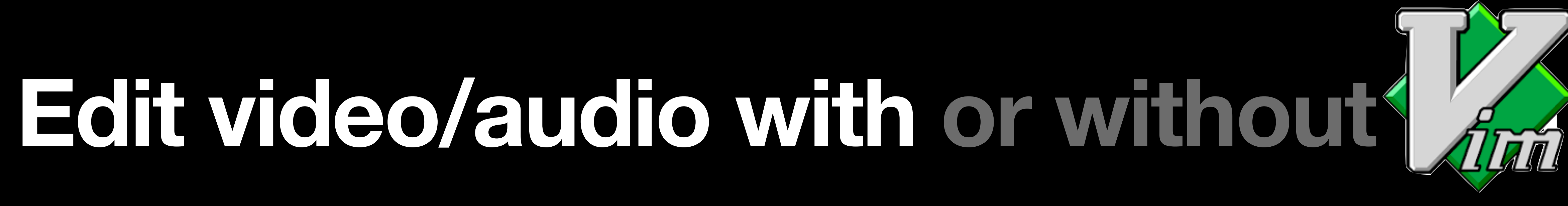

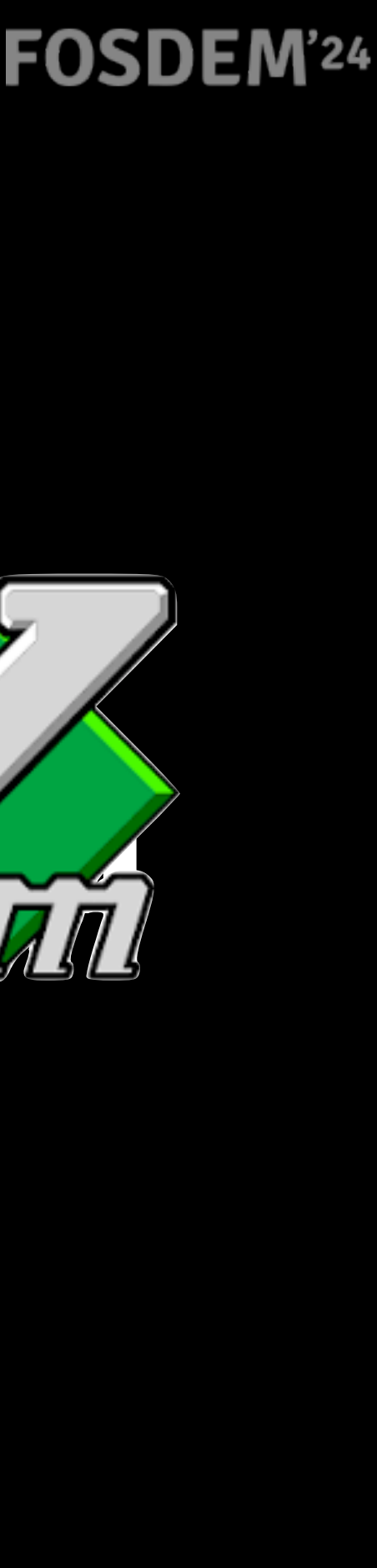

## **https://github.com/scateu/tsv\_edl.vim**

# **Why?**

- I used to edit my own podcast with COTS DAW software. Regularly, 1 hour of footage takes 6 hours' editing just to remove space, filling words, mumbles.
- After that, I am exhausted and couldn't do any creative arrangement.
- It's nearly impossible to select quotes from different speaker in different time and combine into 1 package as a independent creator in spare time, without a team.

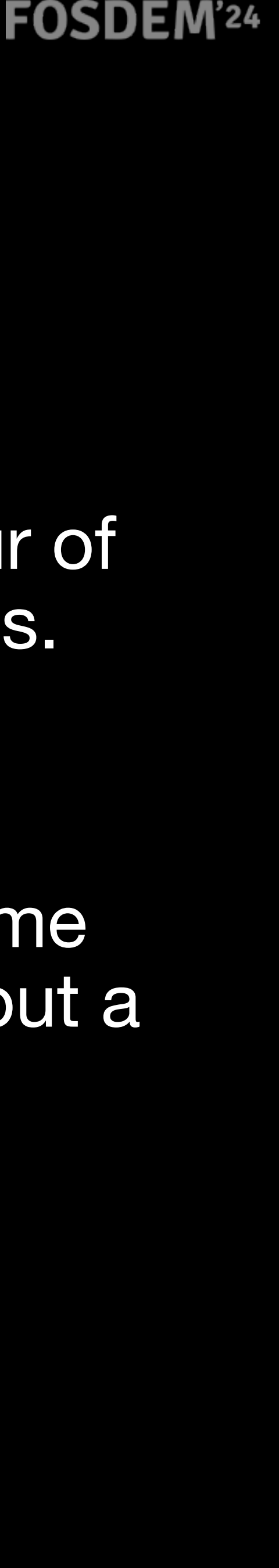

## • I'll share my effort to take back control of video creating, editing, and note-

• During the last two years, I wrote myself a series of handy scripts. It works with or without Vim. I cut my podcast with it, and translated podcasts into

- taking, with or without Vim.
- captioned videos. It's highly efficient.

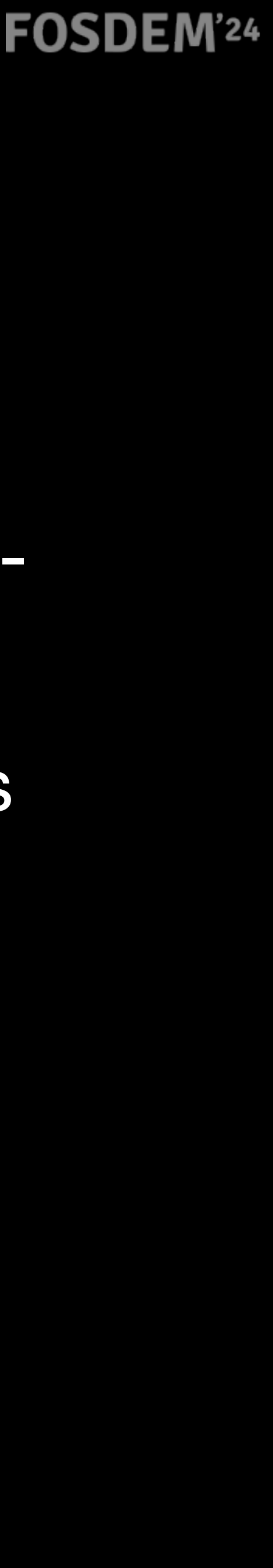

## • Yes, there are commercial products like Descript, Adobe Podcast, AVID Media

- Composer on the market.
- But it's not open nor free.

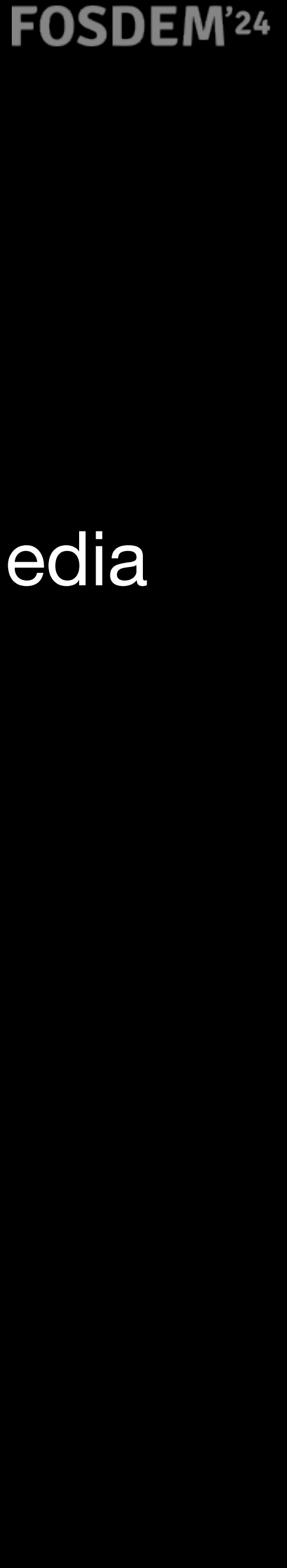

- Basically I defined a file format. It's a spreadsheet in plain text, tsv.
- It can be converted to and back from srt subtitle.
- After that, you can remove it, shuffle it, combine it or repeat it.

## EDL 00:00:01,000 00:10:01,422 | clipname | subtitles, comments, or description with AI

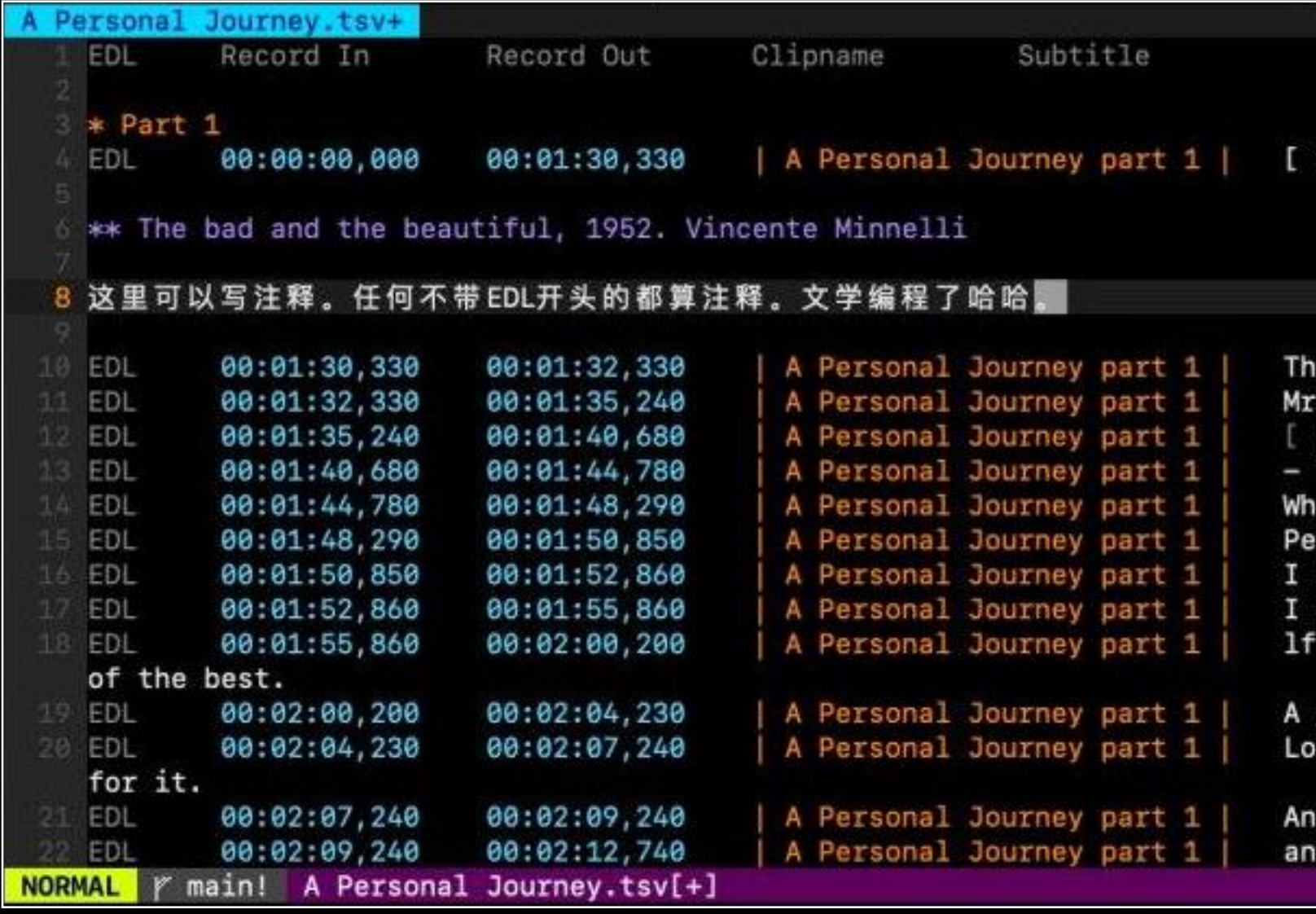

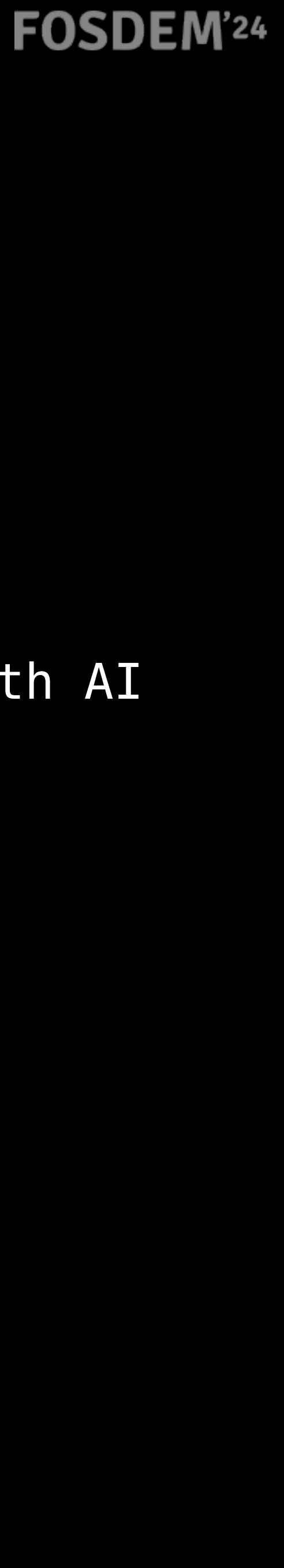

```
buffers
ere.\NSave all this.
Von Ellstein!\NWould you come here please.
SPACE 5.4 secs
You call that directing?\N- That is what I've been\Ncalling it for 32 years.
 there are values and dimensions\Nin that scene you haven't begun to hit.
rhaps they are not the values\Nand dimensions I wish to hit.
ould make this scene a climax.
could make every scene\Nin this picture a climax.
I did, I would be a bad\Ndirector, and I like to think\Nof my self as one
picture all climaxes is like\Na necklace without a string...\Nit falls apart.
ok, when I want\Na lecture on the aesthetics\Nof motion pictures, I'll ask
d it won't be on my time...
d a cover-up for a shallow and Ninept interpretation of a great scene.
                                 < [e = e] utf-8[unix] \frac{8}{6} in :8/4122 = 6:58
```
# **Syntax**

```
* Section 1
Any line starts without EDL is note. 
** SubSection
EDL⇥00:00:01,000⇥00:00:05,000⇥|⎵image⎵|⇥subtitles…. 
EDL⇥00:00:01,000⇥00:10:01,422⇥|⎵clipname⎵|⇥[B]this is B-Roll 
EDL⇥00:00:01,000⇥00:10:01,422⇥|⎵clipname⎵|⇥subtitles…. 
EDL⇥00:00:01,000⇥00:10:01,422⇥|⎵clipname⎵|⇥subtitles and\Nnewline 
## Subsection
```
Sharp, asterisk are both recognized as header, and can be folded with TAB key.

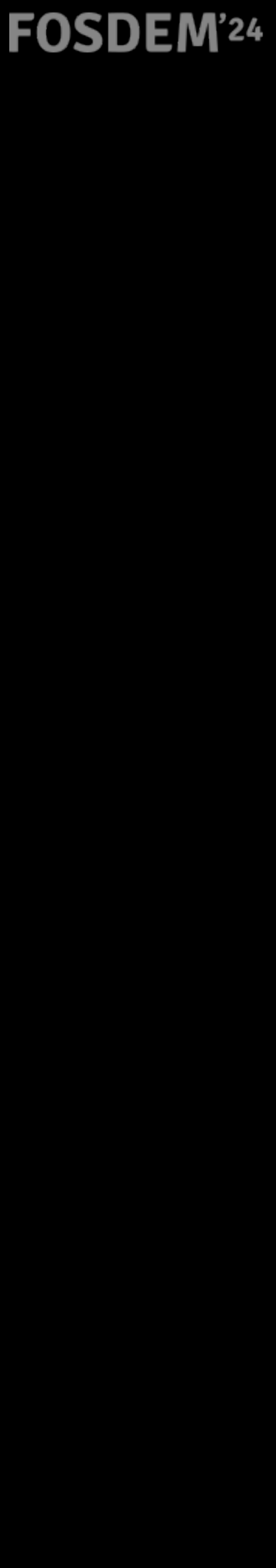

## **Space / Tab may be destroyed while pasting. Just paste lines to your collaborator.**

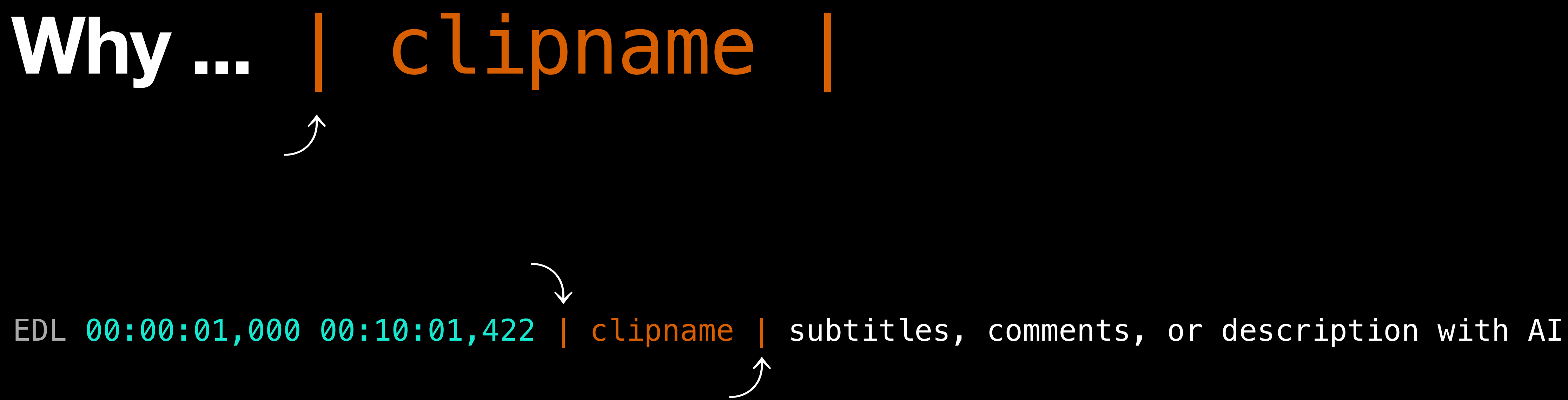

*Collaborate via Email / IM / Ham radio / Telegraph!*

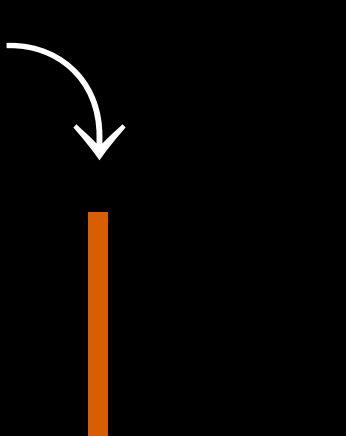

## **Performance**

## Podcast Editing: 6 hours  $\rightarrow$  1.5 hours<sup>[1]</sup>

 $^{[1]}$  while singing a song and eating dinner

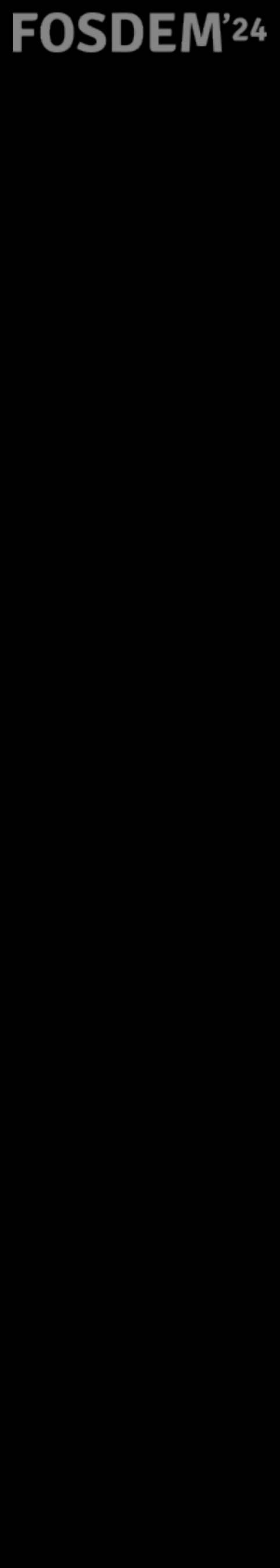

HOW LONG CAN YOU WORK ON MAKING A ROUTINE TASK MORE EFFICIENT BEFORE YOU'RE SPENDING MORE TIME THAN YOU SAVE? (ACROSS FIVE YEARS)

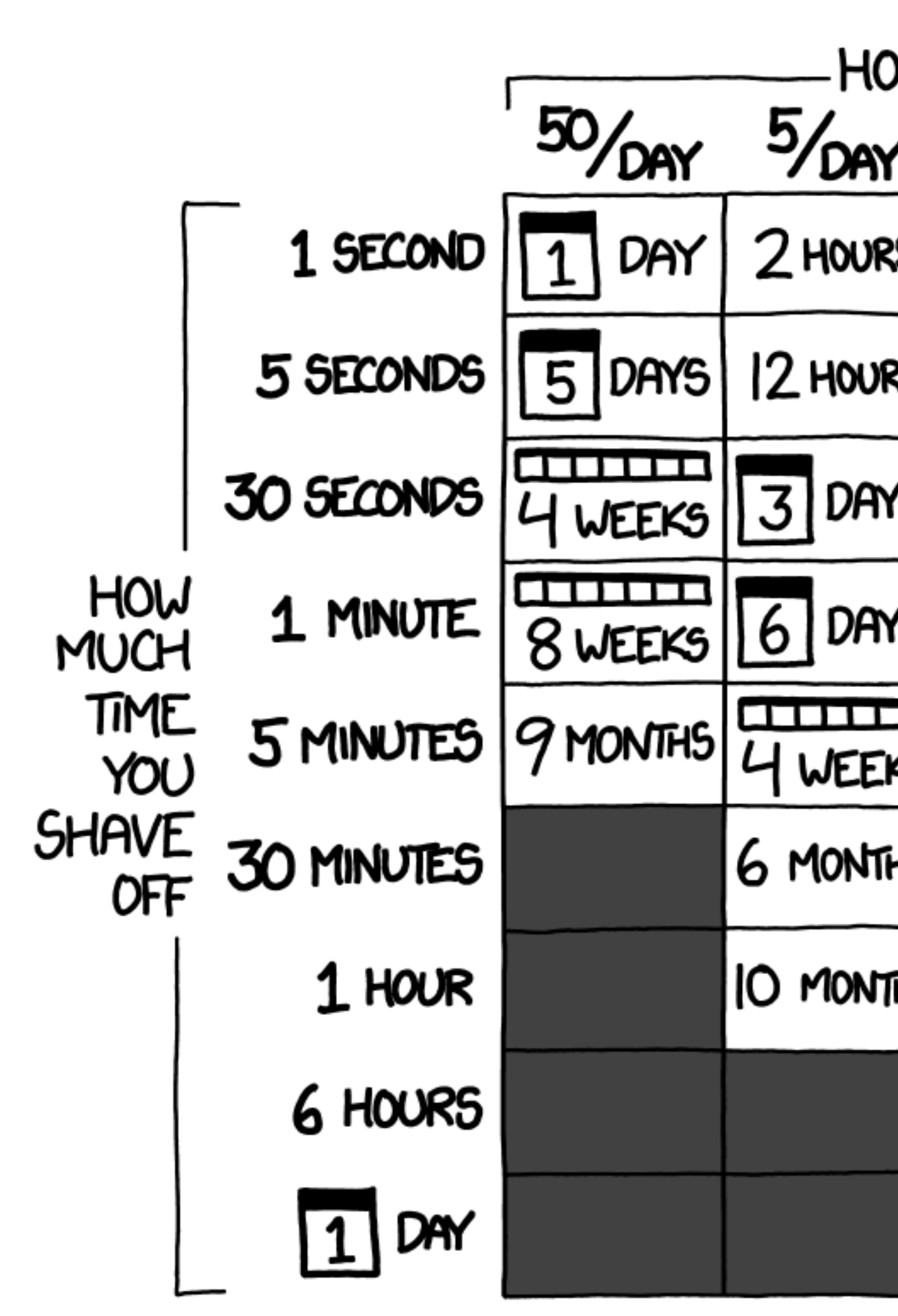

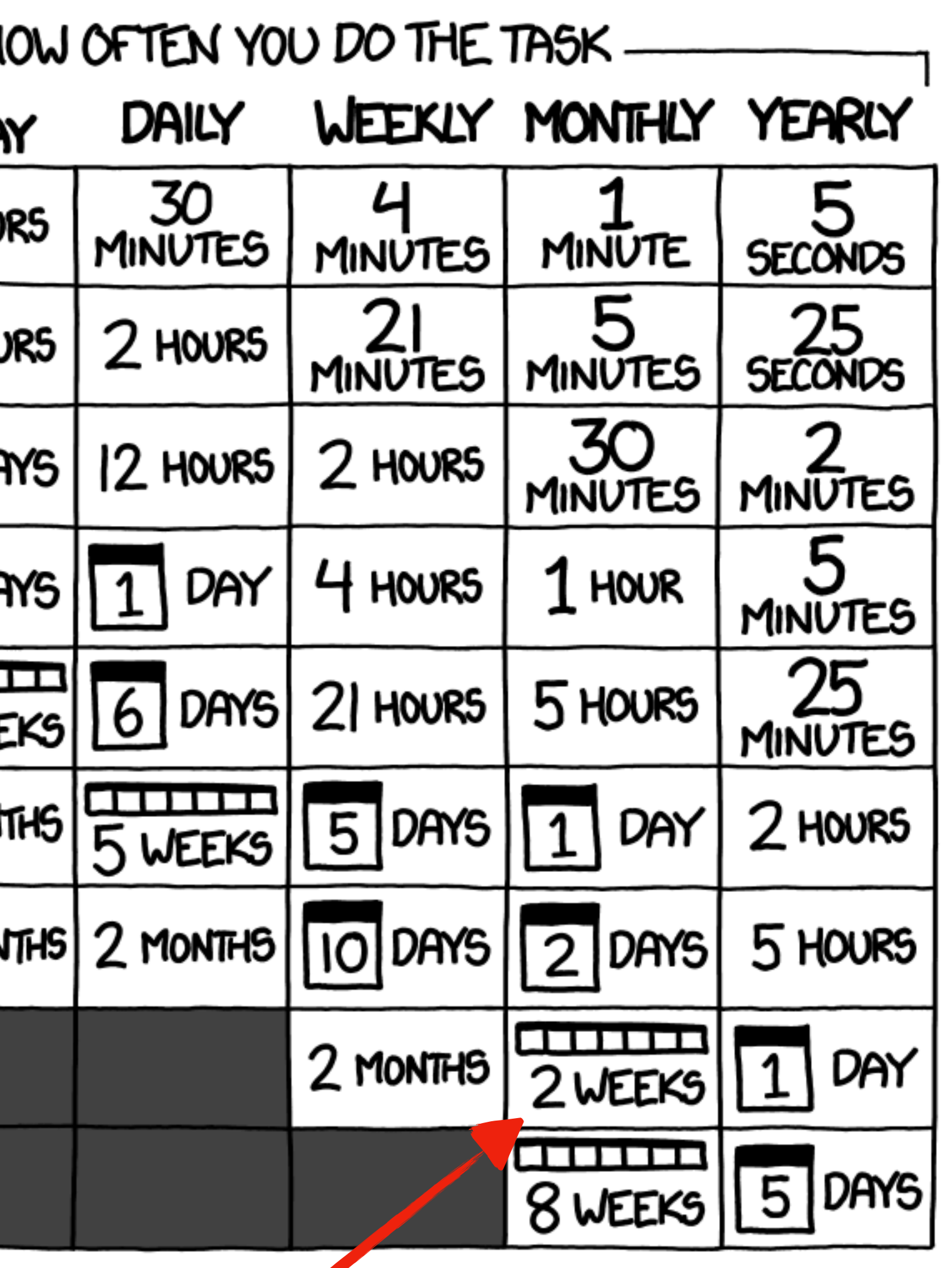

Moi https://xkcd.com/1205/

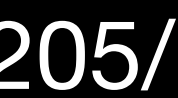

## **To prove the simplicity, one can convert srt to tsv in a single line of bash command:**

cat some.srt | sed -n -r '1{/^\$/n;};/^[0-9]+\$/{n; s/ --> /\t/; s/\$/\t| \_CLIPNAME\_ |\t/; N; s/\n//; h; d;}; /^\$/! { H; \$!d;}; x; s/\n/\\N/g; s/^/EDL\t/;p' > some.tsv

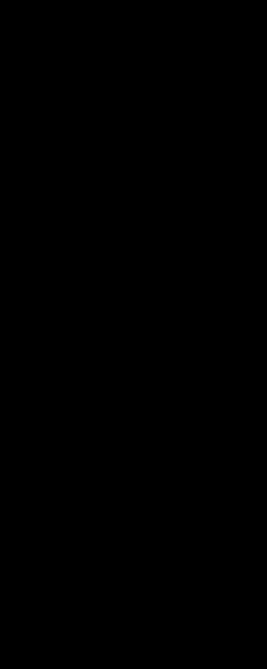

- EDL stands for 'editorial decision list'.
	- Those three letters are very useful with 'grep'.
	- Yes. You can **grep** it!
		- - \$ cat recording\_1990.tsv recording\_2023.tsv | grep -c 3 Linux | tsv2roughcut
- Each line without 'EDL' in the beginning, will be ignored.
	- So you get comments now.
- The clipname can be audio, video or still picture.

• For example, the following line invokes ffmpeg and generates a video from **multiple** footages.

**Edit video/audio with or without Vim** https://github.com/scateu/tsv\_edl.vim

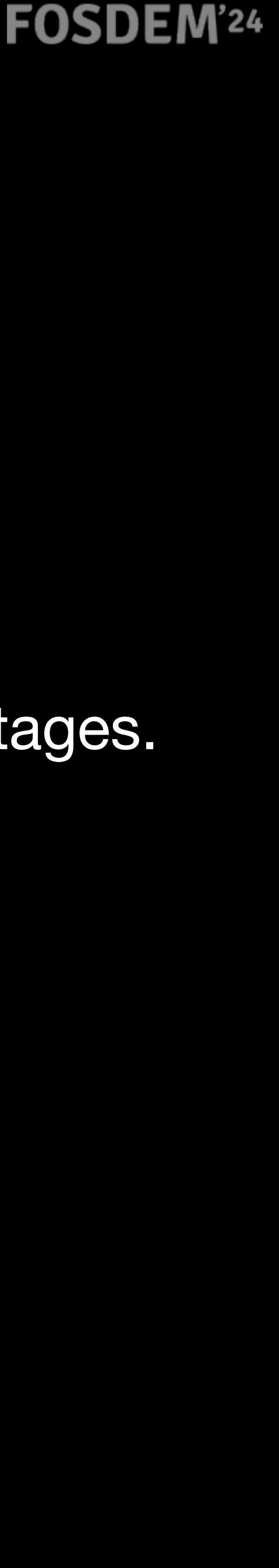

### EDL 00:00:01,000 00:10:01,422 | clipname | subtitles, maybe description with AI

Bring UNIX plain-text power to video!

# **Export to big boy toy**

- You may also pipe it into **tsv2fcpxml**, and import into professional editing software for fine-tuning, or delegate to professional editors.
- So you don't have to work late side by side with them.

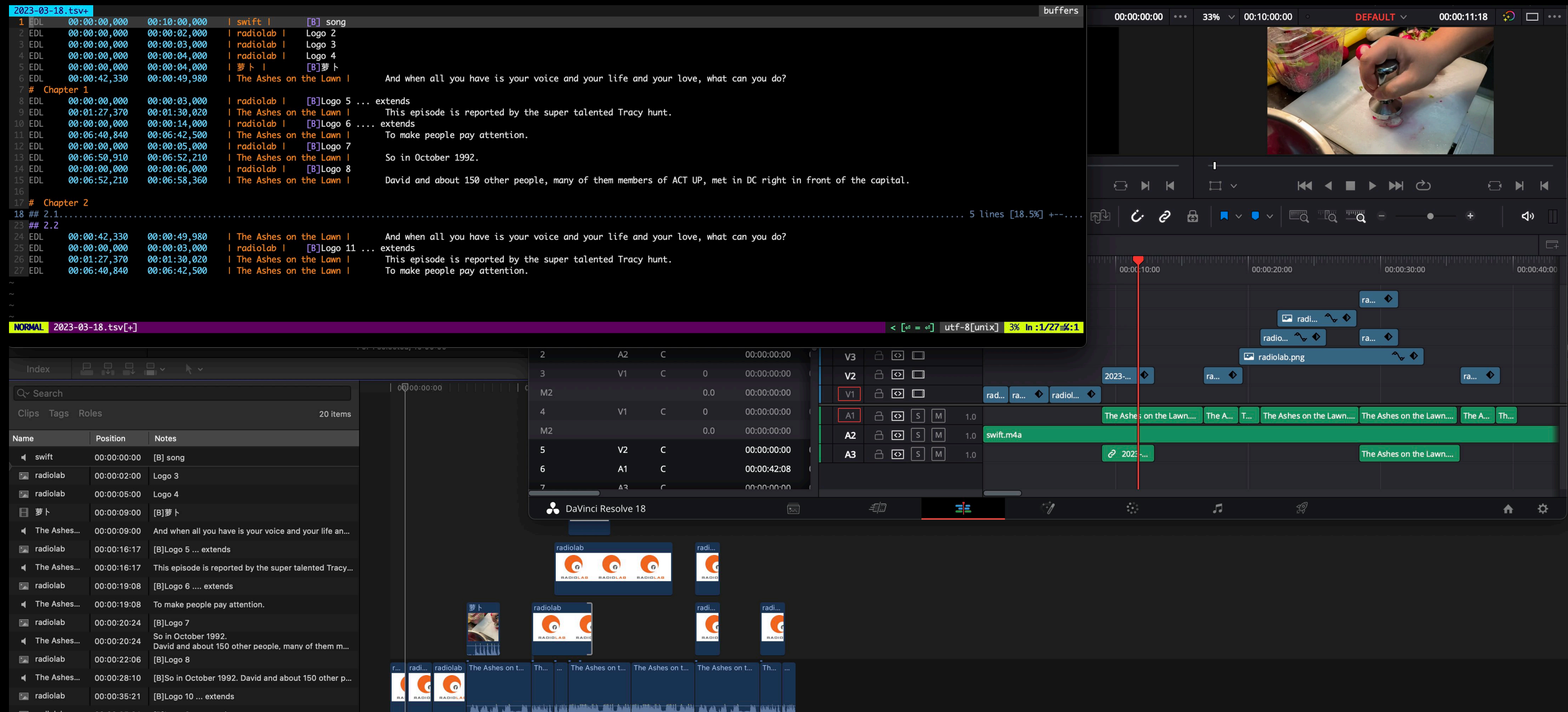

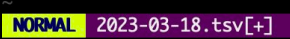

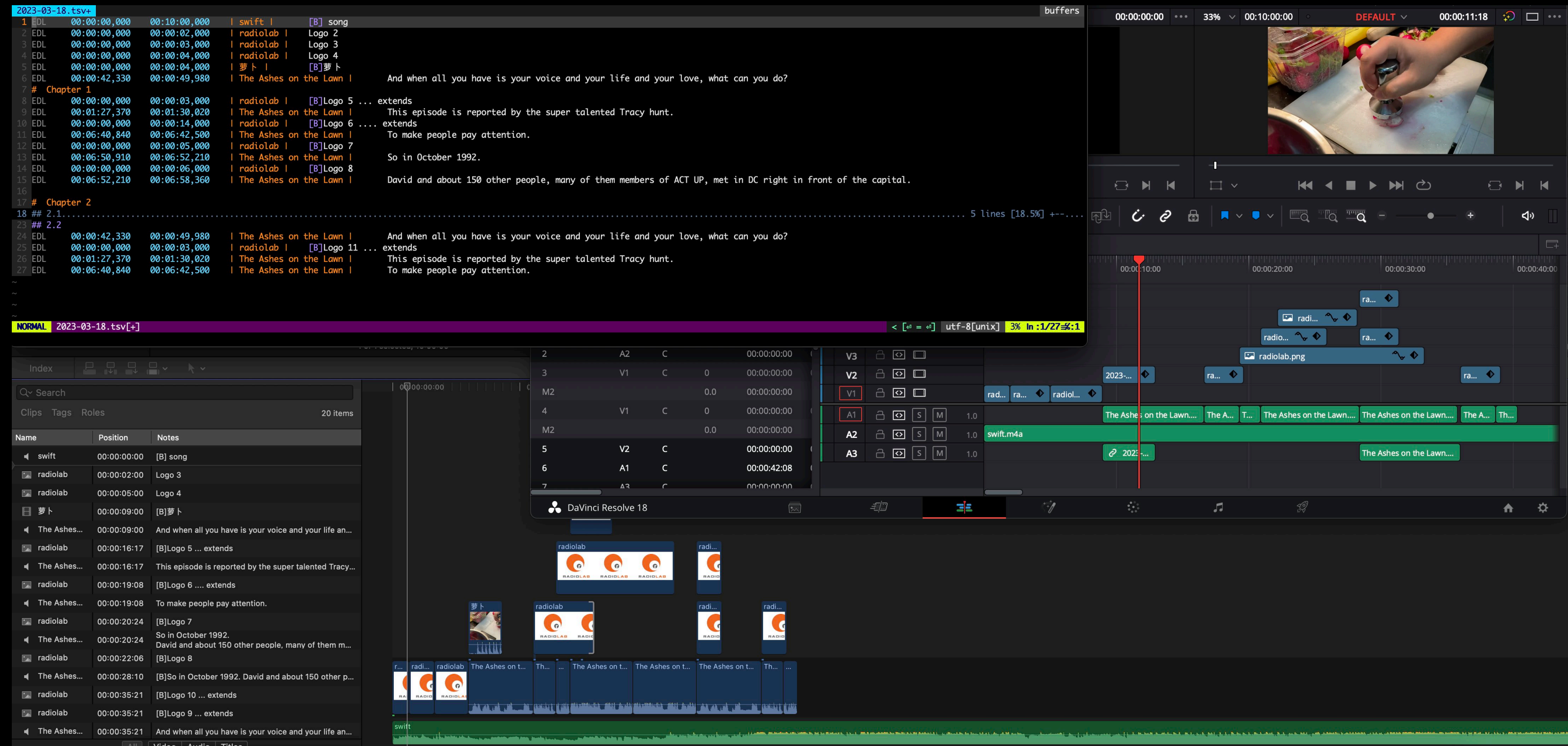

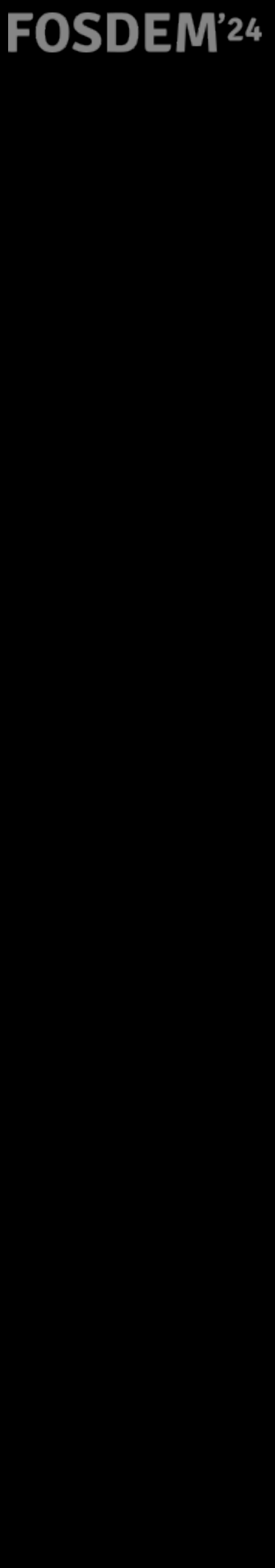

## You may add [B] as B-roll at the head of the subtitle, to create a BBC style voice over video.

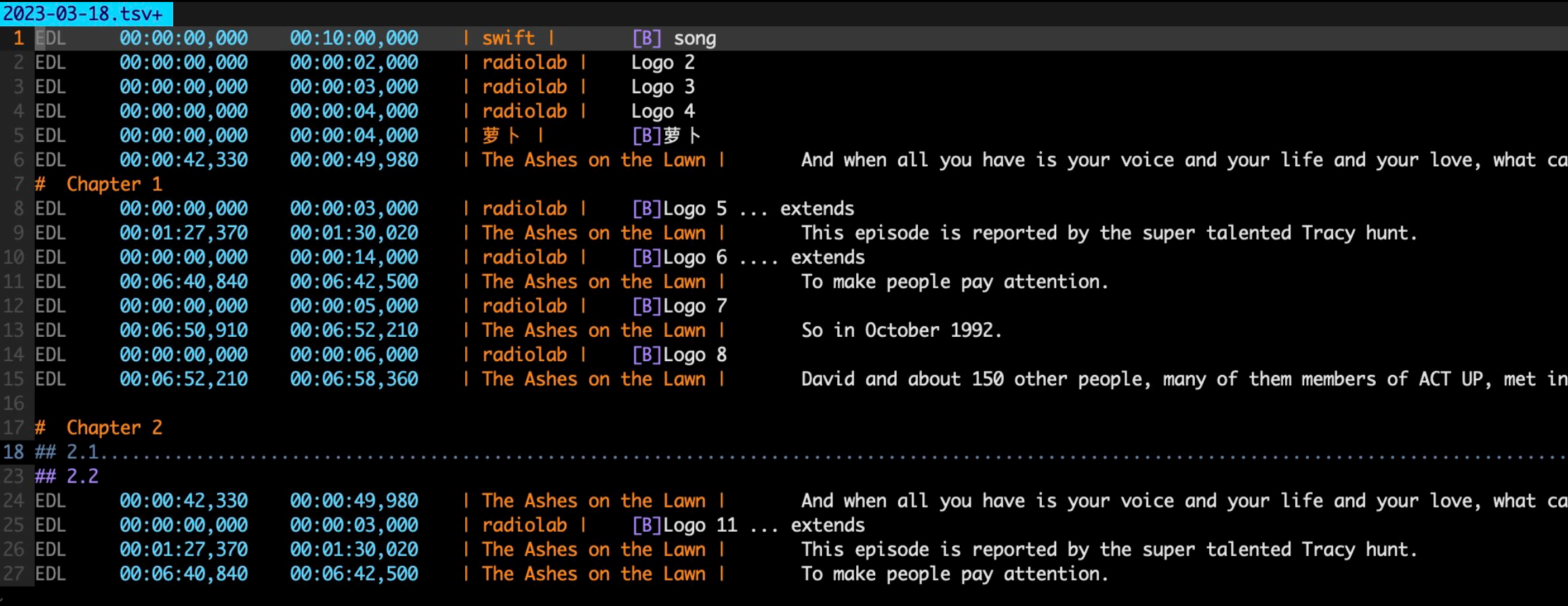

### **NORMAL** 2023-03-18.tsv[+]

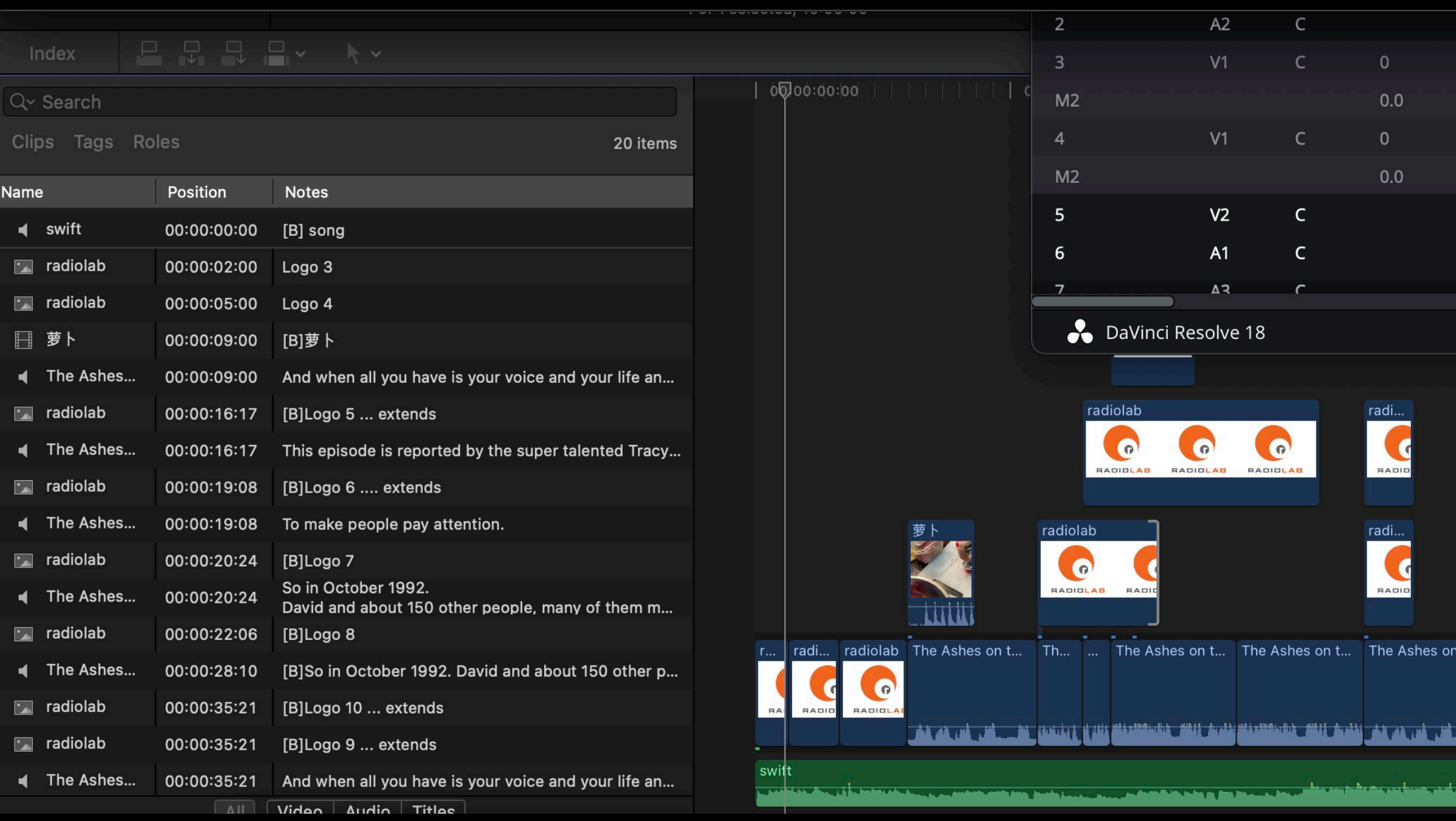

![](_page_12_Picture_5.jpeg)

![](_page_12_Picture_6.jpeg)

![](_page_12_Picture_7.jpeg)

# **Integrate with mpv player via UNIX socket**

• Furthermore, with this plugin in Vim, you can preview video/audio with mpv player, cut/join lines, add comments and fold/unfold with Markdown/Org

![](_page_13_Picture_5.jpeg)

mode style headers.

![](_page_13_Picture_56.jpeg)

![](_page_13_Picture_7.jpeg)

# **As Media Disassembler** scenecut\_preview

![](_page_14_Picture_158.jpeg)

![](_page_14_Picture_3.jpeg)

![](_page_14_Figure_5.jpeg)

![](_page_14_Picture_6.jpeg)

![](_page_14_Picture_7.jpeg)

![](_page_14_Picture_8.jpeg)

![](_page_14_Picture_9.jpeg)

# **Origin idea from**

proven since 1970s and can be very efficient in news-making.

# • This methodology originated from BBC is called 'Paper edit'. It's battlefield

![](_page_15_Picture_7.jpeg)

![](_page_15_Figure_2.jpeg)

FS 2011-518 Donna Olson Technology Specialist Palermo Technology Center TIC 2:59:03 Yes. Say, for instance, would have as he should, him or instance, you find the should him or her, you know that behave as he should, him or instance, you of saying, you know, "Give 'em her behave, then you know that which he behave as he should, him or instance, you anything "You know" that is behave and the line and the son, or some that that to you," when you know that we and the thing bond that the son, or continues, then we'll what, son, or coause saying, you know, but or her, continues, then we'll" what, son, or her, continues, then we'll, what misbehave, then we'll  $\cdot \cdot \cdot \cdot$ 

![](_page_15_Picture_4.jpeg)

**FOSDEM'24** 

# **Keybindings PREVIEW**

![](_page_16_Picture_58.jpeg)

![](_page_16_Picture_4.jpeg)

ng start pos at cursor), stop at end

art (no guessing pos), stop at end

(from cursor), don't stop

line from this one till EOF

![](_page_16_Picture_10.jpeg)

# **Keybindings TIMECODE EDITING**

![](_page_17_Picture_98.jpeg)

![](_page_17_Picture_5.jpeg)

# **Keybindings EDITORIAL DECISION / BBC-style Paper Edit**

![](_page_18_Picture_91.jpeg)

**Edit video/audio with or without Vim** https://github.com/scateu/tsv\_edl.vim

## FOSDEM'24

## **Keybindings MPV IPC CONTROL MODE Live Preview**

![](_page_19_Picture_0.jpeg)

![](_page_19_Picture_216.jpeg)

![](_page_19_Picture_217.jpeg)

oc-server=/tmp/mpvsocket --pause clipname.mp4

*a Cole. s* ← → ↑ ↓ *← vedefined, and restored at quiterally* 

t signal via ipc socket to mpv

toggle play

ove, then seek to cursor

(ipc] seek; reload when clip changed

ay from this line till  $\mathsf{EOF}\phantom{P}$ 

seek to cursor

arch next (n), and seek

cursor to nearest of mpv timecode, wrap end

kwards of sync playhead

s. call again to dismiss.  $\Box$  will pause and restore status

lay. if in comment region, jump to next 'EDL'

ek to line head, then  $\rightarrow$ 

ode, write record\_in. overwrite existing.

rite record\_out & clipname. overwrite existing

to the 'out' of this line. move down, write the same as 'in'. add timecode to a plain text transcription.

![](_page_19_Picture_25.jpeg)

# **Keybindings Org mode/Markdown Folding**

![](_page_20_Picture_71.jpeg)

![](_page_20_Picture_5.jpeg)

## **Cheatsheet**

## Yes. It fits in a single A4 page! You can print it out.

### **PREVIEW**

### **MPV IPC CONTROL MODE**

\* Section 1 Any line starts without EDL is note.

\* \* SubSection

EDL→00:00:01,000→00:00:05,000→|\_image\_|→subtitles….

EDL→00:00:01,000→00:10:01,422→|∟clipname∟|→[B]this is B–Roll

EDL→00:00:01,000→00:10:01,422→|∟clipname∟|→subtitles…. EDL→00:00:01,000→00:10:01,422→|\_clipname\_|→subtitles and\Nnewline

## Subsection

Sharp, asterisk are both recognized as header, and can be folded with TAB key.

![](_page_21_Figure_18.jpeg)

![](_page_21_Picture_19.jpeg)

![](_page_21_Picture_20.jpeg)

![](_page_21_Picture_609.jpeg)

![](_page_21_Picture_610.jpeg)

**Edit video/audio with or without Vim**

[https://github.com/scateu/tsv\\_edl.vim/blob/main/tsv\\_edl\\_refcard.pdf](https://github.com/scateu/tsv_edl.vim/blob/main/tsv_edl_refcard.pdf)

# **What if you don't use Vim?**

- Any plain text editor will do.
- utils/\*.py are standalone scripts
	- stdin, stdout
- Excel / Google Spreadsheet

![](_page_22_Picture_9.jpeg)

![](_page_23_Figure_1.jpeg)

![](_page_23_Picture_5.jpeg)

![](_page_24_Figure_1.jpeg)

or: simple write down timecode by hand

![](_page_24_Picture_6.jpeg)

roughcut.tsv

![](_page_25_Figure_1.jpeg)

or: simple write down timecode by hand

"paper edit"

\* comment / chapterize / fold-unfold(TAB) ⏎ "cherry-pick" select, editorial decision - cross-media combination. re-arrange ⇥ seek, preview (with mpv, socket control) ⎵ render: highlight region (V) then 'space'

![](_page_25_Picture_9.jpeg)

or: simple write down timecode by hand

![](_page_26_Figure_1.jpeg)

![](_page_26_Picture_8.jpeg)

or: simple write down timecode by hand

![](_page_27_Figure_1.jpeg)

![](_page_27_Picture_7.jpeg)

![](_page_28_Figure_1.jpeg)

![](_page_28_Picture_7.jpeg)

## • surely collaborates via Google Spreadsheet

• works on Android with [Termux](https://github.com/scateu/tsv_edl.vim/blob/main/README.termux.md)

![](_page_29_Picture_70.jpeg)

## **FOSDEM'24**

![](_page_29_Picture_5.jpeg)

![](_page_29_Picture_12.jpeg)

![](_page_30_Picture_101.jpeg)

ernet, GPS in the palm of your hand on the most operation technology, is a driver of our times since its founding A a window onto DARPA's core of program managers. is possible.

I I'm your DARPA host. king with Dr. Sergey Bratus. ram manager in the agencies ice in 2018, he brings into the agency, a six cents for the suring of a deeply hidden security vulnerabilities nd the communications practices underlying our civilian and military technologies and systems. h College, beginning in 2002 as a post doctoral research associate, and most ate professor in the computer science department, areer at BBNtechnologies where he worked on natural language processing. ement fascinating because the BBN-DARPA connections spanned work together on some of the foundations of Internet. Back to Sergey, te education at the Moscow Institute of Physics and Technology and earn his PhD stern University. undred technical papers, and his research has received several awards, including rd for most innovative research. prestigious(有声望的)one s of security researchers and security community. is for making some time to talk with me today about your many and very efforts to increase every safety in the par e, Ivan. story of your interests in computer science and cyber security. hat fascinate the public about scientists and engineers is just where there are sort of in some ways, hybrid spec geeky household ? gaging professor at the Moscow Instruments of Physics and Technology ? come from? ion, and we would get a slow trick of imported technology, which is so wonderfully contrasted with the rest of lif e future. nology that was available haps decade behind, action over the executives myself, we wanted to know how it worked, program something like those games that we saw on those computer screens. growing up in the Soviet Union, you could technology being important from the rest, and we were left behind by some people listening ten to fifteen years. that, because in my age, I go to see the very basics of computing, starting with programming micro calculators, w listeners have a sense of timing here. encountered computers for the first time when you're in middle school. tually?

![](_page_30_Picture_6.jpeg)

# **Conceal first 4 columns**

- [Q] So did you grow up in a geeky household ?
- 38 v
	- [Q] Where did you interest come from? ×
	- Oh, computers were a miracle.

### \*\* Soviet Union

- $\geq$ They were something from the future. ×
- And so even though the technology that was available 46 >
- to a school student was perhaps decade behind, ×
- it was never less a miracle, 18 ×
- 49 S
- 50 D
- And so we did, but as I was growing up in the Soviet Union, you could v
- 52 ×
	- v

IBM PC XT: https://en.wikipedia.org/wiki/IBM\_Personal\_Computer\_XT BM个人计算机XT是1983年3月8日发行的IBM个人计算机系列中的第二台计算机。 除了增加了内置硬盘驱动器和额外的扩展插槽之外, 它与1981年的原始IBM PC型号5150非常相似。

[Q] Did you encounter an engaging professor at the Moscow Instruments of Physics and Techno

I grow up on the Soviet Union, and we would get a slow trick of imported technology, which

and it had an enormous attraction over the executives myself, we wanted to know how it work and we wanted to be able to program something like those games that we saw on those compute see the slow progression of technology being important from the rest, and we were left behi There was a bit of luck in that, because in my age, I go to see the very basics of computin

![](_page_31_Picture_24.jpeg)

```
~/r/p/V/E/VfD E51 The Cybersecurity Sleuth.tsv
            Record In
                            Record Out
                                            Clipname
    EDL
 3 +-- 30 lines: * 片头
 33 +-- 65 lines: * Orignal Story
 98 Moscow \rightarrow US
    V
    development and world history.
        You got to undergraduate degree in Moscow, and then you got your graduate degree in Northeastern
    v
    v
        I saw the late Soviet Union.
    V
    \rightarrowimpossible to do in any legal fashion.
        But luckily, the soviet power was collapsing.
    \rightarrowV
    university would take me and several offered.
 08 >
    poor Soviet States, unfortunately, they were proven wrong.
110 +--- 42 lines: *** Their losses are our gain
152 +-- 13 lines: * Hidden Hazards
165 +-- 20 lines: * Response
185 +-- 25 lines: * PDF different
210 +-- 70 lines: * NEW TOPIC: AMP
280 +-- 8 lines: * HOST:
288 +-- 8 lines: * GUEST:
296 +-- 7 lines: * HOST:
303 +-- 8 lines: * GUEST:
311 +-- 4 lines: * HOST: question
315 +-- 8 lines: * GUEST: 符号执行
323 +-- 13 lines: * HOST
336 +-- 32 lines: * BIGGER QUESTION: Univ. Industry and Gov.
368 +-- 46 lines: * HOST
414 +-- 24 lines: * DREAMed technology
438 +-- 33 lines: * One final question
471 +-- 14 lines: * Bye
```
Subtitle

One of the quick question just cause i'm serious in the timing of in your educational, professional

So can you tell me, how is it that you made the transition from the then Soviet Union to United States?

I grew up with the totalitarian(极权) society that it was, and I wanted out at the time, it was nearly

It collapsed between 1991 and 1993, and so I could, in fact, go out and study abroad, if an American

And so I left. Quite a few people were more enthusiastic about the prospects of poor Soviet Russian and

![](_page_32_Picture_11.jpeg)

```
~/C/ALL_YPM_S01_S02.tsv | [No Name]+
108 ** Chief Scientific Adviser with an Austrian Accent.......
407 ** by 2020. Soviets might...................................
** It's the nuclear missile Harrods can sell you
       What?
   v
       [ SPACE 0.8 secs ]
434 >
435 > It all boils down to one simple issue.
436 > You are the Prime Minister of Great Britain._Shouldn't
   Great Britain have the best?
      Yes, of course.
437 >
      If you walked into a nuclear missile showroom, you would
438 >
   buy Trident!
439 > It's lovely, it's elegant, it's beautiful.
      It is quite simply the best, and Britain should have the
440 >
   best.
441 >
       In the world of the nuclear missile, it is the Savile
   Row suit,
       the Rolls-Royce Corniche,
442 >
      the Chateau Lafite 1945.
443 >
444 8
       It is the nuclear missile Harrods would sell you.
446 >
       [ SPACE 2.8 secs ]
       What more can I say?
447 >
       That it costs J15 billion and we don't need it.
448 >
449 >
       You can say that about anything at Harrods.
450 >
       [ SPACE 4.6 secs ]
       (MURMUR OF CONVERSATION)
451 >
452 8
        SPACE 4.8 secs ]
       Ah, General! I was hoping to have a word with you.
             | <2.tsv
                      [00:22:17.640]main
NORMAL
```
## **FOSDEM'24**

### buffers

![](_page_33_Picture_141.jpeg)

![](_page_33_Picture_5.jpeg)

YPM S01E01 The Grand Design | /tmp/mpvsocket [ $e =$  seek] utf-8[unix]  $5\%$  In:439/7901=6:1

![](_page_33_Picture_10.jpeg)

![](_page_34_Picture_23.jpeg)

![](_page_34_Picture_24.jpeg)

### $\leq [\theta = \theta]$  utf-8[unix]  $\frac{0\% \ln 13/3072 \neq 12}{0} = [1486]$ trailing

 $207.11...$ 

![](_page_34_Picture_5.jpeg)

![](_page_35_Picture_90.jpeg)

![](_page_35_Picture_3.jpeg)

![](_page_35_Picture_5.jpeg)

Give it a try. It's fully open sourced. [https://github.com/scateu/tsv\\_edl.vim](https://github.com/scateu/tsv_edl.vim)

**Edit video/audio with or without Vim**

FOSDEM'24

# Thank you, and win an Oscar.

https://github.com/scateu/tsv\_edl.vim

**Edit video/audio with or without Vim**

**FOSDEM'24** 

# **GUI efforts**

![](_page_38_Picture_27.jpeg)

![](_page_38_Picture_28.jpeg)

![](_page_38_Picture_6.jpeg)